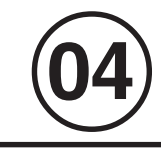

**MARÇO / 2006**

**MARCO/2006** 

# AUXILIAR TÉCNICO(A) DE INFORMÁTICA

# **LEIA ATENTAMENTE AS INSTRUÇÕES ABAIXO.**

**01 -** Você recebeu do fiscal o seguinte material:

**a)** este caderno, com o enunciado das 40 questões objetivas, sem repetição ou falha, com a seguinte distribuição:

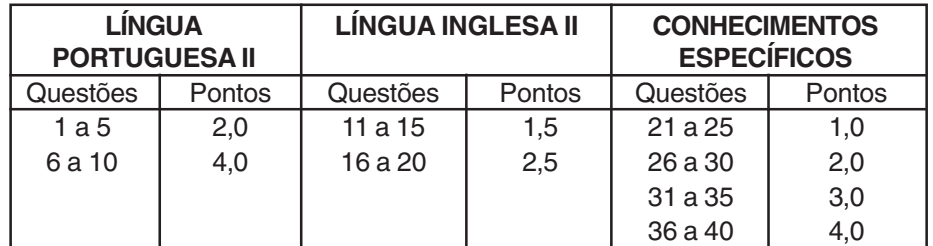

**b) 1 CARTÃO-RESPOSTA** destinado às respostas às questões objetivas formuladas nas provas.

- **02 -** Verifique se este material está em ordem e se o seu nome e número de inscrição conferem com os que aparecem no **CARTÃO-RESPOSTA**. Caso contrário, notifique **IMEDIATAMENTE** o fiscal.
- **03 -** Após a conferência, o candidato deverá assinar no espaço próprio do **CARTÃO-RESPOSTA**, preferivelmente a caneta esferográfica de tinta na cor preta.
- **04 -** No **CARTÃO-RESPOSTA**, a marcação das letras correspondentes às respostas certas deve ser feita cobrindo a letra e preenchendo todo o espaço compreendido pelos círculos, a **caneta esferográfica de tinta na cor preta**, de forma contínua e densa. A LEITORA ÓTICA é sensível a marcas escuras; portanto, preencha os campos de marcação completamente, sem deixar claros.

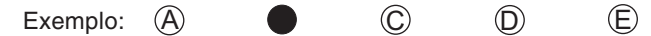

- **05 -** Tenha muito cuidado com o **CARTÃO-RESPOSTA**, para não o **DOBRAR, AMASSAR ou MANCHAR**. O **CARTÃO-RESPOSTA SOMENTE** poderá ser substituído caso esteja danificado em suas margens superior ou inferior - **BARRA DE RECONHECIMENTO PARA LEITURA ÓTICA.**
- **06 -** Para cada uma das questões objetivas, são apresentadas 5 alternativas classificadas com as letras (A), (B), (C), (D) e (E); só uma responde adequadamente ao quesito proposto. Você só deve assinalar **UMA RESPOSTA**: a marcação em mais de uma alternativa anula a questão, **MESMO QUE UMA DAS RESPOSTAS ESTEJA CORRETA.**
- **07 -** As questões objetivas são identificadas pelo número que se situa acima de seu enunciado.
- **08 SERÁ ELIMINADO** do Processo Seletivo Público o candidato que:

**a)** se utilizar, durante a realização das provas, de máquinas e/ou relógios de calcular, bem como de rádios gravadores, headphones, telefones celulares ou fontes de consulta de qualquer espécie;

- **b)** se ausentar da sala em que se realizam as provas levando consigo o Caderno de Questões e/ou o **CARTÃO-RESPOSTA**.
- **09 -** Reserve os 30 (trinta) minutos finais para marcar seu **CARTÃO-RESPOSTA**. Os rascunhos e as marcações assinaladas no Caderno de Questões **NÃO SERÃO LEVADOS EM CONTA.**
- **10 -** Quando terminar, entregue ao fiscal **O CADERNO DE QUESTÕES E O CARTÃO-RESPOSTA** e **ASSINE A LISTA DE PRESENÇA. Obs.** O candidato só poderá se ausentar do recinto das provas após **1 (uma) hora** contada a partir do efetivo início das mesmas. Por razões de segurança, o candidato **não** poderá levar o Caderno de Questões.
- **11 O TEMPO DISPONÍVEL PARA ESTAS PROVAS DE QUESTÕES OBJETIVAS É DE 3 (TRÊS) HORAS.**
- **12 -** As questões e os gabaritos das Provas Objetivas serão divulgados, no segundo dia útil após a realização das provas, na página da **FUNDAÇÃO CESGRANRIO (www.cesgranrio.org.br)**.

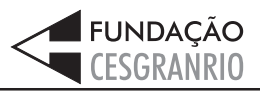

# **LÍNGUA PORTUGUESA II**

#### **A INTERNET NÃO É RINGUE**

Você já discutiu relação por e-mail? Não discuta. O correio eletrônico é uma arma de destruição de massa (cerebral) em caso de conflito. Quer discutir? Quer quebrar o pau, dizer tudo o que sente, mandar ver, detonar a

- outra parte? Faça isso a sós, em ambiente fechado. [...] *5* Brigar por e-mail é muito perigoso. Existe pelo menos um par de boas razões para isso. A primeira é que você não está na frente da pessoa. Ela não é "humana" a distância, ela é a soma de todos os defeitos. A segunda
- razão é que você mesmo também perde a dimensão de *1 0* sua própria humanidade. Pelo e-mail as emoções ficam no freezer e a cabeça, no microondas. Ao vivo, um olhar ou um sorriso fazem toda a diferença. No e-mail todo mundo localiza "risos", mas ninguém descreve "choro".
- Eu sei disso, porque cometi esse erro. Várias vezes. Nunca mais cometerei, espero. [...] Um tiroteio de mensagens escritas tende à catástrofe. Quando você fala na cara, as palavras ficam no ar e na memória e uma hora acabam sumindo de ambos. "Eu não me lembro de ter *1 5*
- $\emph{20}$  dito isso" é um bom argumento para esfriar as tensões. Palavras escritas ficam. Podem ser relidas muitas vezes. Ao vivo, você agüenta berros [...]. Responde no mesmo tom rasteiro. E segue em frente. Por e-mail, cada frase ofensiva tende a ser encarada como um desafio para
- que a outra parte escolha a arma mais poderosa destinada *2 5* ao ponto mais fraco do "adversário". Essa resposta letal gera uma contra-resposta capaz de abalar os alicerces do edifício, o que exigirá uma contra-contra-resposta surpreendente e devastadora. Assim funciona o ser
- $3\,\theta$  humano, seja com mensagens, seja com bombas nucleares. Ao vivo, um pode sentir a fraqueza do outro e eventualmente ter o nobre gesto de poupar aquelas trilhas de sofrimento e rancor. Ao vivo, o coração comanda. Por e-mail é o cérebro que dá as cartas. [...]
- E tem o fator fermentação. Você recebe um e-mail hostil. Passa horas intermináveis imaginando qual será a terrível, destrutiva resposta que vai dar. Seu cérebro ferve com os verbos contundentes e adjetivos cruéis que serão usados no reply. Aí você escreve, e reescreve, e reescreve *3 5*
- de novo, e a cada nova versão seu texto está mais *4 0* colérico, e horas se passam de refinamento bélico do texto até que você decida apertar o botão do Juízo Final, no caso o Enviar. Começam então as dolorosas horas de espera pela resposta à sua artilharia pesada. É uma
- angústia saber que você agora é o alvo, imaginar que *4 5* armas serão usadas. E dependendo do estado de deterioração das relações, você poderá enlouquecer a ponto de imaginar a resposta que vai dar à mensagem que ainda nem chegou.
- É por isso que eu aconselho, especialmente aos mais jovens: se for para mandar mensagens de amizade, se é para elogiar, se é para declarar amor, use e abuse dos meios digitais. E-mail, messenger, chat, scraps, o que aparecer. Mas se for para brigar, brigue pessoalmente. *5 0*
- A não ser, claro, que você queira que o rompimento seja *5 5*definitivo. Aí é só abrir uma nova mensagem e deixar o veneno seguir o cursor.

MARQUEZI, Dagomir, **Revista Info Exame**, jan. 2006. (adaptado)

#### **1**

Assinale a frase que sintetiza o conteúdo do texto.

- (A) É melhor discutir a relação pessoalmente.
- (B) Brigar por e-mail pode estragar as relações.
- (C) A função do e-mail é enviar mensagens boas.
- (D) Ao vivo, pode-se sentir a fraqueza do outro.
- (E) A raiva pode aumentar se a resposta for escrita.

### **2**

O exame do vocabulário utilizado pelo autor, no texto apresentado, indica que as relações humanas podem ser entendidas como:

- (A) guerra.
- (B) jogo.
- (C) dança.
- (D) brincadeira.
- (E) distração.

# **3**

"Ao vivo, o coração comanda. Por e-mail é o cérebro que dá as cartas." (l. 33-34)

Assinale a opção que reescreve adequadamente as orações acima em um período composto por subordinação, mantendo a idéia principal.

- (A) Ao vivo, o coração comanda quando, por e-mail, é o cérebro que dá as cartas.
- (B) Caso, ao vivo, o coração comande, por e-mail, é o cérebro que dá as cartas.
- (C) Ao vivo, o coração comanda no mesmo tempo em que, por e-mail, o cérebro é que dá as cartas.
- (D) Se ao vivo o coração comandar, por e-mail é o cérebro que dá as cartas.
- (E) Ao vivo, o coração comanda enquanto que, por e-mail, é o cérebro que dá as cartas.

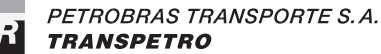

# **4**

A mesma relação entre os atos descritos pelo autor por meio das expressões "resposta" (l. 26) , "contra-resposta" (l. 27) e "contra- contra- resposta" (l. 28), apresentadas no texto, é encontrada em:

- (A) envio, recebimento, arquivamento.
- (B) contratação, demissão, recontratação.
- (C) dito, réplica, tréplica.
- (D) indicar, entrevistar, contratar.
- (E) murmurar, falar, gritar.

# **5**

Indique a opção que apresenta a paráfrase que mantém o sentido do período "Ao vivo, um pode sentir a fraqueza do outro e eventualmente ter o nobre gesto de poupar aquelas trilhas de sofrimento..." (l. 31-33)

- (A) Pessoalmente, deve-se perceber o outro e fazer com que ele não tenha danos.
- (B) Diante das pessoas, a sensibilidade fica mais aguçada, o que impede o sofrimento.
- (C) Frente a frente, percebe-se a vulnerabilidade do outro e pode-se evitar a sua dor.
- (D) Fora da internet, é mais fácil ver o que outro sente e, às vezes, evitar que sofra.
- (E) Cara a cara, as pessoas ficam mais fracas e podem desviar o outro do infortúnio.

# **6**

Classifique as afirmações abaixo, relacionadas com o segundo parágrafo do texto, como V (verdadeira) ou F (falsa).

- ( ) O pronome "Ela" (l. 8) se refere à "primeira razão".
- ( ) A palavra " também" (l. 10) indica que o estado de perda de humanidade já havia sido mencionado anteriormente.
- ( ) A expressão "todo mundo" (l. 13-14) se reporta às pessoas que usam e-mail.

A classifição correta é:

- $(A)$   $F F V$ .
- (B)  $F V V$ .
- $(C) V F F$ .
- (D)  $V F V$ .
- (E) V V V.

# **7**

"**A não ser**, claro, **que** você queira que o rompimento seja definitivo." (l. 55-56)

Assinale a opção que apresenta o conectivo que substitui a expressão em destaque, mantendo a mesma sintaxe e semântica.

- (A) A menos que
- (B) Embora
- (C) Por menos que
- (D) Posto que
- (E) Se bem que

### **8**

Quando se substitui a expressão "pelo menos um par de boas razões (l. 6-7)" por pelo menos duas boas razões, a concordância, conforme a norma culta, será:

- (A) devem haver.
- (B) devem existir.
- (C) pode existir.
- (D) é possível que hajam.
- (E) provavelmente têm.

# **9**

"Um tiroteio de mensagens escritas **tende** à catástrofe." (l. 16-17)

A forma verbal que pode ser usada para substituir o verbo em destaque, mantendo a mesma regência, é:

- (A) causa.
- (B) provoca.
- (C) traz.
- (D) convida.
- (E) prenuncia.

#### **10**

**4**

Complete o período com a oração que apresenta o verbo conjugado de acordo com a norma culta.

Fica mais difícil brigar, se você...

- (A) ver a pessoa na sua frente.
- (B) compor uma mensagem gentil.
- (C) dar um sorriso amigavelmente.
- (D) se dispor a pedir desculpas.
- (E) crer no poder da amizade.

733

# **LÍNGUA INGLESA II**

What are the best energy sources? "Best" depends on many factors – how the energy is being used, where it is being used, what energy sources are available, which sources are most convenient and reliable, which

are easiest to use, what each costs, and the effects on *5* public safety, health, and the environment. Making smart energy choices means understanding resources and their relative costs and benefits.

Some energy sources have advantages for specific

- 10 uses or locations. For example, fuels from petroleum are well suited for transportation because they pack a lot of energy in a small space and are easily transported and stored. Small hydroelectric installations are a good solution for supplying power or mechanical energy close
- 15 to where it is used. Coal is widely used for power generation in many fast-developing countries – including China, India, and many others – because domestic supplies are readily available.

Efficiency is an important factor in energy costs.

- How efficiently can the energy be produced, delivered, *2 0* and used? How much energy value is lost in that process, and how much ends up being transformed into useful work? Industries that produce or use energy continually look for ways to improve efficiency, since this is a key to making their products more competitive. *2 5*
- The ideal energy source cheap, plentiful, and pollution-free – may prove unattainable in our lifetime, but that is the ultimate goal. The energy industry is continuing to improve its technologies and practices, to  $30$  produce and use energy more efficiently and cleanly.

Energy resources are often categorized as renewable or nonrenewable.

Renewable energy resources are those that can be replenished quickly – examples are solar power,

- 35 biomass, geothermal, hydroelectric, wind power, and fast-reaction nuclear power. They supply about seven percent of energy needs in the United States; the other 93 percent comes from nonrenewables. The two largest categories of renewable energy now in use in the U.S.
- are biomass primarily wood wastes that are used by *4 0* the forest products industry to generate electricity and heat – and hydroelectricity.

Nonrenewable energy resources include coal, oil, natural gas, and uranium-235, which is used to fuel

- 45 slow-reaction nuclear power. Projections of how long a nonrenewable energy resource will last depend on many changeable factors. These include the growth rate of consumption, and estimates of how much of the remaining resources can be economically recovered. New exploration
- ${\it so\ }$  and production technologies often increase the ability of producers to locate and recover resources. World reserves of fossil energy are projected to last for many more decades – and, in the case of coal, for centuries.
- In: http://www.classroom-energy.org/teachers/energy\_tour/pg5.html

# **11**

- The main purpose of this text is to:
- (A) teach the reader how to identify a long-lasting energy resource.
- (B) explain why efficiency is the most important factor in energy costs.
- (C) criticize the excessive use of nonrenewable energy sources worldwide.
- (D) present different energy sources and discuss ways of choosing the most convenient.
- (E) list the most recent technological advances in energy exploration and production.

#### **12**

- It is possible to deduce from lines 13-18 that:
- (A) India is developing very fast because it produces coal.
- (B) China and India are the two countries that supply the world with coal today.
- (C) China is one of the countries with coal supplies of their own.
- (D) slow-developing nations do not use coal for power generation.
- (E) all large hydroelectric installations will have to be closed.

#### **13**

In "Industries that produce or use energy continually look for ways to improve efficien," (lines 23-24), "look for" can be correctly substituted by:

- 
- (A) find. (B) hope for.
- (C) distrust. (D) depend on.
- (E) search for.

#### **14**

In the sentence "since this is a key to making their products more competitive." (lines 24-25), the word "since":

- (A) introduces a reason. (B) presents an example.
- (C) expresses a contrast. (D) makes a comparison.
- (E) imposes a condition.

#### **15**

A "pollution-free" energy source (line 27) means an energy source that is free of pollution. Check the option in which the phrase is also correctly explained.

- (A) Energy-saving fuels = fuels saved by energy.
- $(B)$  A ten-page sales contract = a sales contract that has ten pages.
- (C) A hard-working manager = a manager who is hard to work with.
- (D) Environment-protecting initiatives = protection of environment initiatives.
- (E) Speed-control systems = control of speedy systems.

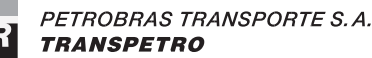

**6**

### **16**

According to Paragraph 4, the "ideal energy source":

- (A) will certainly never be found.
- (B) will be available sooner than we expect.
- (C) must be immediately supplied.
- (D) should be abundant, clean and inexpensive.
- (E) can already be produced by advanced technologies.

# **17**

In the sentence "These include the growth rate of consumption, and estimates of how much of the remaining resources can be economically recovered." (lines 47-49), "these" refers to:

- (A) "Nonrenewable energy resources" (line 43).
- (B) "Projections" (line 45) .
- (C) "changeable factors" (line 47).
- (D) "estimates" (line 48).
- (E) "remaining resources" (lines 48-49).

### **18**

Mark the correct statement concerning the ideas expressed in Paragraphs 6 and 7.

- (A) The capacity of producers to find out new energy resources has been decreasing.
- (B) Renewable energy sources are far more used in the U.S. than nonrenewable ones.
- (C) Solar power, hydroelectric and natural gas are instances of renewable energy sources.
- (D) Biomass and hydroelectricity are the only sources of renewable energy available in the U.S.
- (E) To predict the duration of nonrenewable energy sources, a lot of variables must be considered.

#### **19**

The only option in which the words **ARE NOT** synonymous in the text is:

- (A) "widely" (line 15) broadly.
- (B) "efficiently" (line 20) carelessly.
- (C) "useful" (line 22) valuable.
- (D) "ultimate" (line 28) final.
- (E) "improve" (line 29) develop.

# **20**

The adjective "solar" (line 34) derives from the noun "sun". Check the item in which there is the same adjective/noun relationship.

- (A) Quickly quick.
- (B) Producer product.
- (C) Renewable nonrenewable.
- (D) Consume consumption.
- 

**PROVA 04 - AUXILIAR TÉCNICO(A) DE INFORMÁTICA**

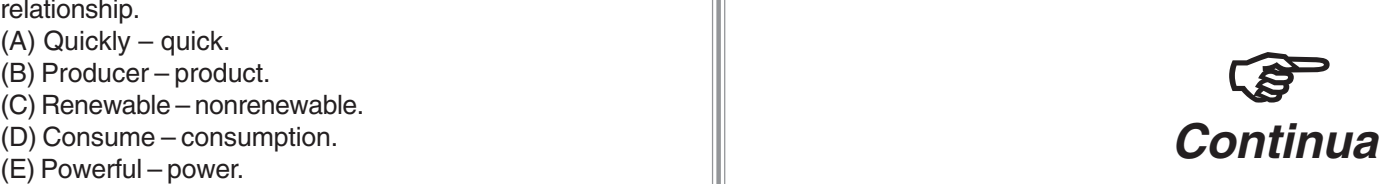

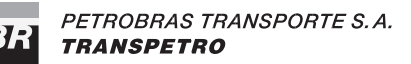

# **CONHECIMENTOS ESPECÍFICOS**

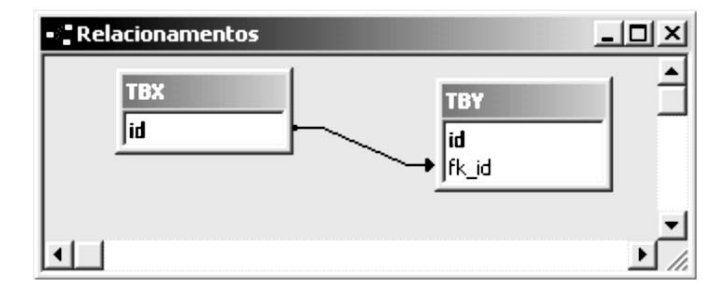

A figura acima apresenta o relacionamento criado entre duas tabelas no Microsoft Access 2000, considerando instalação padrão em português. Sobre o relacionamento criado pode-se afirmar que a(o):

- (A) integridade referencial entre as tabelas TBX e TBY está reforçada.
- (B) atualização em cascata entre as tabelas está definida.
- (C) deleção em cascata entre as tabelas está definida.
- (D) campo FK\_ID faz parte da chave primária da tabela TBY.
- (E) relacionamento é do tipo um-para-muito de TBX para TBY.

#### **22**

**21**

Qual das opções abaixo apresenta um padrão utilizado para definir como os correios eletrônicos devem ser formatados (definindo, por exemplo, o conjunto de *content-types* permitidos)de modo que eles possam ser transferidos através de diferentes sistemas de e-mail?

- (A) JPEG
- (B) L2TP
- (C) MIME
- (D) SLIP
- (E) X.500

### **23**

Sobre as ferramentas do Microsoft Office 2000 Professional, considerando instalação padrão em português, assinale a afirmativa **INCORRETA**.

- (A) O Access permite modificar as propriedades dos campos de uma tabela do dBaseIII que está vinculada a um banco de dados do Access.
- (B) O recurso transição de slides permite definir o intervalo de tempo que um slide deve ser apresentado na tela do computador durante uma apresentação.
- (C) O Word permite a inclusão de comentários para todos os revisores de um documento ou mesmo para um único revisor.
- (D) O comando Subtotais do menu Dados permite organizar uma lista armazenada em uma planilha do Excel exibindo os registros em grupos e adicionando subtotais.
- (E) O Outlook permite o cadastramento, para os contatos, de certificados digitais usados para ler mensagens eletrônicas criptografadas recebidas dos contatos.

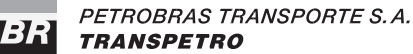

**25** A respeito das tecnologias utilizadas na Internet, é correto afirmar que: (A) o Java Script pode ser utilizado para validar informações digitadas em campos de entrada de dados de um formulário escrito em HTML. (B) o código escrito em Java Script é executado somente nos servidores Web, não sendo executado nos browsers. (C) um arquivo ASP (Active Server Pages) pode ser executado tanto nos servidores Web como nos browsers. (D) os tags <@ e @> delimitam código escrito em Java Script em uma página ASP (Active Server Pages). (E) em ASP (Active Server Pages), somente é possível utilizar as linguagens Java e Java Script. **26** Em uma rede com TCP/IP, qual dos seguintes itens deve ser verificado se a rede não for capaz de mapear o nome de um servidor do Microsoft Windows NT Sever 4.0, conside-**27** por um sinal \$, como em privativo\$. III - É possível definir, no momento da criação de um compartilhamento, uma data e hora para sua expiração, de forma que o compartilhamento seja automaticamente desativado pelo servidor quando a data/hora do sistema for igual ou posterior à data/hora da expiração. Sub Macro7() Range("A1:A3").Select Selection.NumberFormat = "\$#,##0.00" Range("B1:B3").Select Selection.NumberFormat = "0.00%" Rows("1:1").Select Selection.Insert Shift:=xlDown Columns("A:A").Select Selection.Insert Shift:=xlToRight Range("C6").Select ActiveCell.FormulaR1C1 = \_ End Sub O valor armazenado na célula C6, após a execução da macro, é:

Está(ão) correta(s) a(s) afirmativa(s):

- 
- (A) I, apenas. (B) II, apenas. (C) III. apenas. (C) III. apenas.  $(D)$  I e II, apenas.
- $(E)$  I,  $II \neq III$ .
- **PROVA 04 AUXILIAR TÉCNICO(A) DE INFORMÁTICA**

(A) DHCP (B) DNS (C) SNMP (D) TCP

dente endereço IP?

(E) WINS

rando instalação padrão em português, para o correspon-

**24**

B  $\mathbf c$ D  $1<sub>0</sub>$  $\overline{1}$ з  $\overline{2}$ 20  $\overline{z}$ 3 30 1  $\overline{\mathbf{4}}$ 5 6 

A figura acima uma planilha do Microsoft Excel 2000, considerando instalação padrão em português. Para esta planilha foi rodada a seguinte macro:

São feitas a seguir três afirmativas sobre compartilhamentos criados em um servidor com Microsoft Windows NT 4.0 Server, considerando instalação padrão em português. I - Um usuário de um outro computador da rede, rodando Windows e conectado ao domínio, pode constatar a existência de compartilhamentos no servidor, visualizandos-os no ambiente de rede, mesmo que não tenha permissões de acesso para o seu conteúdo, acesso este que lhe será negado se tentar visualizar o conteúdo do compartilhamento. II - É possível definir compartilhamentos ocultos, que não aparecem no ambiente de rede dos outros computadores da rede, terminando o nome do compartilhamento "=-R[-5]C[-1]\*R[-5]C+(R[-4]C[-1]\*R[-4]C+R[-3]C[-1]\*R[-3]C)" (A) -10 (B) 0 (C) 40 (D) 70 (E) 80

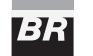

# **28**

Para estações com sistema operacional Windows 98 e Linux, é possível definir um arquivo local de configurações que contém informações sobre nomes de domínios e máquinas e seus respectivos endereços IP. Este arquvo é normalmente usado como uma alternativa ou mesmo como uma complementação à consulta ao servidor de resolução de nomes. Embora se localize em diretórios diferentes nas duas plataformas, este arquivo apresenta o nome:

- 
- 
- (A) config (B) dhcplocal<br>
(C) hosts (D) resolv.com (D) resolv.conf

 $(D)$  I e II, apenas.

(E) system.ini

### **29**

Para o gerenciamento de contas no Microsoft Windows 2000 Server, considerando instalação padrão em português, são feitas as afirmativas a seguir.

- I Uma conta de usuário, uma vez criada, não pode ser renomeada.
- II Um grupo local pode ser excluído mesmo que ele apresente usuários associados.
- III Se um grupo local de usuários for criado com o mesmo nome de um grupo que foi anteriormente criado e excluído, o novo grupo receberá automaticamente todos os direitos e permissões dados ao grupo na primeira criação.

Está(ão) correta(s) a(s) afirmativa(s):

- (A) I, apenas. (B) II, apenas. (C) III, apenas. (C) III, apenas.
- 
- $(E)$  I, II e III.

# **30**

Um usuário do Linux executou a seguinte seqüência de comandos na linha de comandos:

 $cd \sim$ mkdir myfiles cd myfiles  $rm - FR$  \* cp ../myfile.txt . cp ../myfile.txt myfile2.txt gzip myfile.txt ls

Considerando que todos os comandos foram bem sucedidos e que o usuário tem as permissões necessárias para exeutar todos os comandos apresentados acima, bem como o espaço em disco necessário, que listagem de arquivos a última linha de comandos irá exibir?

- (A) myfile.txt myfile.zip myfile2.txt
- (B) myfile.txt myfile.txt.zip myfile2.txt
- (C) myfile.txt myfile2.txt
- (D) myfile.txt.gz myfile2.txt
- (E) myfile.gz myfile2.gz

# **31**

Qual é a função do serviço Idexing Service em um servidor com Microsoft Windows 2000 Server?

- (A) Gerenciar as requisições HTTP feitas na porta 80, distribuindo as chamadas Web entre diferentes servidores da rede.
- (B) Organizar a fila de impressão para um pool de impressão, que consiste de dois ou mais equipamentos associados a um mesmo driver de impressora.
- (C) Realizar a auditoria dos serviços solicitados ao servidor por usuários cadastrados no Active Directory.
- (D) Organizar o espaço disponível no disco rígido aumentado a performance de uma estrutura de array utilizada em um esquema de RAID.
- (E) Examinar e analisar os arquivos do servidor, construindo e mantendo um índice de palavras encontradas.

# **32**

Ao executar o comando

#### more /etc/passwd

como usuário root em um computador rodando o sistema operacional Linux, pode-se:

- (A) trocar a senha do usuário root.
- (B) visualizar a lista de usuários do sistema.
- (C) bloquear o acesso ao sistema via rede.
- (D) forçar os demais usuários a trocar suas senhas no próximo login.
- (E) aumentar o espaço em disco disponível para o usuário root.

# **33**

Na linha de comandos de um shell do sistema operacional Linux, um usuário emitiu com sucesso o seguinte comando: lp meutexto.txt &

O sinal & indica que o comando deve ser executado:

- (A) em segundo plano.
- (B) no próximo boot do sistema.
- (C) com prioridade máxima.
- (D) todos os dias no mesmo horário da primeira execução.
- (E) mesmo que o usuário não tenha permissões de execução para o comando lp.

# **34**

Em uma arquitetura de PCs 80286, qual das IRQs abaixo apresenta menor prioridade?

- (A) 1
- (B) 5
- $(C)$  6
- (D) 8 (E) 10

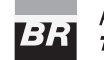

### **35**

Quanto aos periféricos e equipamentos que podem ser instalados em microcomputadores, são feitas as seguintes afirmativas:

- I alguns tipos de modem permitem a utilização de compactação de dados, aumentando a sua eficiência;
- II o dot pitch é o tamanho de um pixel na tela e depende do tamanho do monitor de vídeo;
- III através da interface SCSI é possível instalar diretamente discos rígidos padrão IDE em microcomputadores.

Está(ão) correta(s) a(s) afirmativa(s):

- (A) I, apenas.
- (B) II, apenas.
- (C) III, apenas.
- (D) I e II, apenas.
- (E) I, II e III.

# **36**

Segundo o Teorema de Nyquist, a taxa de transmissão T, expressa em bps, de um canal livre de ruídos, transmitindo em largura de banda W com K diferentes níveis, é:

- (A)  $T = (log2 W) * K / 2$
- (B)  $T = K * log2 W$
- (C)  $T = 2 * W * log2K$
- (D)  $T = 2 * (W / K)$
- (E)  $T = W * K / 2$

# **37**

Para os cabos utilizados na montagem de redes de computadores, assinale a afirmativa **INCORRETA**.

- (A) Um cabo UTP contém pares de cabos de cobre isolados torcidos um sobre o outro para reduzir a interferência eletromagnética.
- (B) Um cabo coaxial thinnet pode ser conectado a um cabo coaxial thicknet através de um transceptor.
- (C) Cabos STP são menos suscetíveis à diafonia do que os UTP e suportam taxas mais altas de transmissão.
- (D) Cabos de fibra ótica são imunes a interferência eletromagnética.
- (E) Conectores do tipo RJ-45 são utilizados para conectar cabos coaxiais a microcomputadores.

# **38**

Sobre as redes de computadores, são feitas as seguintes afirmativas:

- I um servidor de Proxy pode ser utilizado para conectar a rede interna de uma empresa à Internet;
- II o processo pelo qual um computador escolhe um caminho de rede para enviar pacotes para um destinatário é chamado roteamento;
- III os adpatadores ethernet apresentam um número de 48 bits denominado endereço físico, ou MAC Adress, sendo que o protocolo SPX é utilizado por uma rede com TCP/IP para traduzir endereços IP em endereços físicos.

Está(ão) correta(s) a(s) afirmativa(s):

- (A) I, apenas.
- (B) II, apenas.
- (C) III, apenas.
- (D) I e II, apenas.
- (E) I, II e III.

# **39**

Dos comandos ou utilitários abaixo, o que pode ser utilizado por um administrador em um microcomputador com Microsoft Windows XP, em uma rede TCP/IP, para mostrar quais são as conexões de rede ativas da máquina e a sua tabela de roteamento, é:

- (A) netstat
- (B) socket
- (C) tcpconf
- (D) udplist
- (E) whois

# **40**

Assinale a opção que apresenta um endereço IPv6 válido.

- (A) 255.128.167.0
- (B) 322.48.10.28
- (C) HI34:8903:AB21:HFCB:8934:235A:90E4
- (D) 23RF:45CD:676A:HJ34:FE37:GE87:1201:36AC
- (E) 1079:0005:AB45:5F4C:0010:BA97:0043:34AB